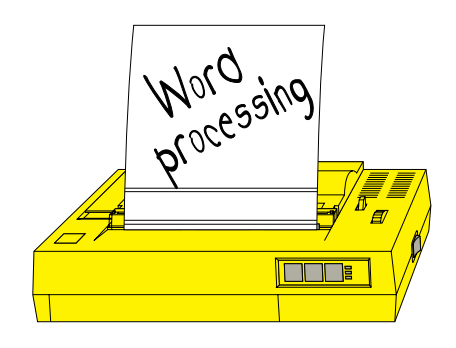

## **Word processing**

Word processing is more than just typing - it is a way of improving the quality of written work. It allows children to jot ideas on-screen and develop them. It allows them to rethink finished work and even then refine it. Because word processing allows children to improve their work, they do. For as long as writing is part of learning, the need for children to have access to this powerful technology will remain.

There is a hidden bonus too. With a computer screen

as their focus, children can together and discuss their freely than they could befc. paper certainly have their as the medium for collabor work the word processor (and that includes MS PowerPoint) excels.

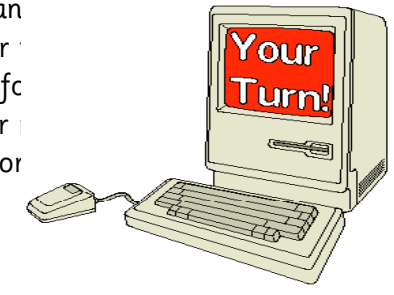

Children have a lot to document in science. They would be unusually fortunate to have sufficient access to computers to always use the word processor. The ideas in this book take this into account. They suggest 'quality not quantity' - that is, they use the word processor for tasks which have a real purpose, are reflective or are more alive.

The children might also use the word processor as a table to record their results - something which younger children will find much easier to do than use a paper table. Remember too, that if they have access to ready-made pictures on disc, they can use pictures, such as weather symbols, in a results table.

Children might write leaflets, advertisements, newsletters and stories. They can make a poster on 'saving energy' or write a Which report on different metals. They might 'just' plan an experiment or 'just' write a report. But, to help them, you can prime the computer with prompt questions such as: what are you trying to find out? Why do you think that happened? What have you leant from this?'

In the Ideas section you will find many more such examples. This section highlights a number of interesting ways of using a word processor.

**Section 2 See also:**

**Ideas section** page 69 **Software** page 126